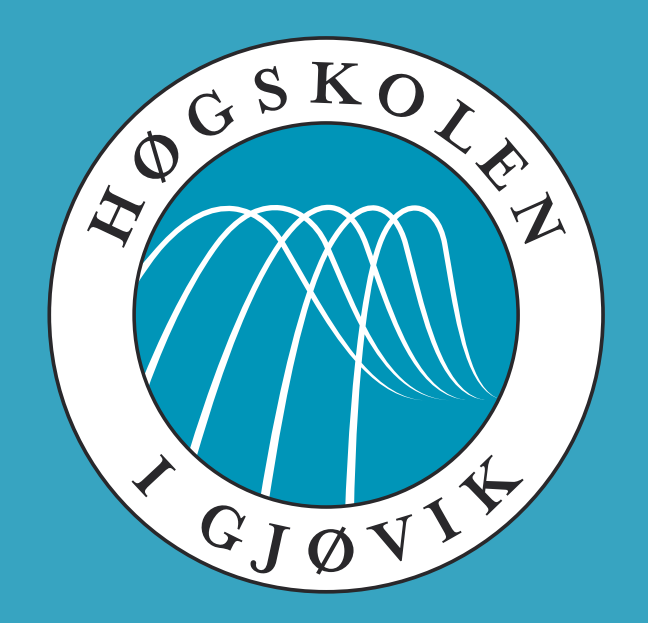

#### IMT 4891 - Digital Workflow Fundamentals August 20, 2009

### **#1: Course Introduction**

Kjell Are Refsvik

# **Welcome!**

pelle.bjerkestrand@hig.no vlad.caia@hig.no magnus.feiring@hig.no christian.hochlin@hig.no hanne.karlsen2@hig.no oyvind.nygard@hig.no trond.stokkeland@hig.no david.tverbak@hig.no jose.velazquez@hig.no

[Students not on this list need to pay the admission fee, register as students and accept the study plan to become active students in our systems, including Fronter]

#### **FRONTER** fronter.hig.no > imt4891

#### **WEB**

#### http://www.ansatt.hig.no/kjellr/imt4891/

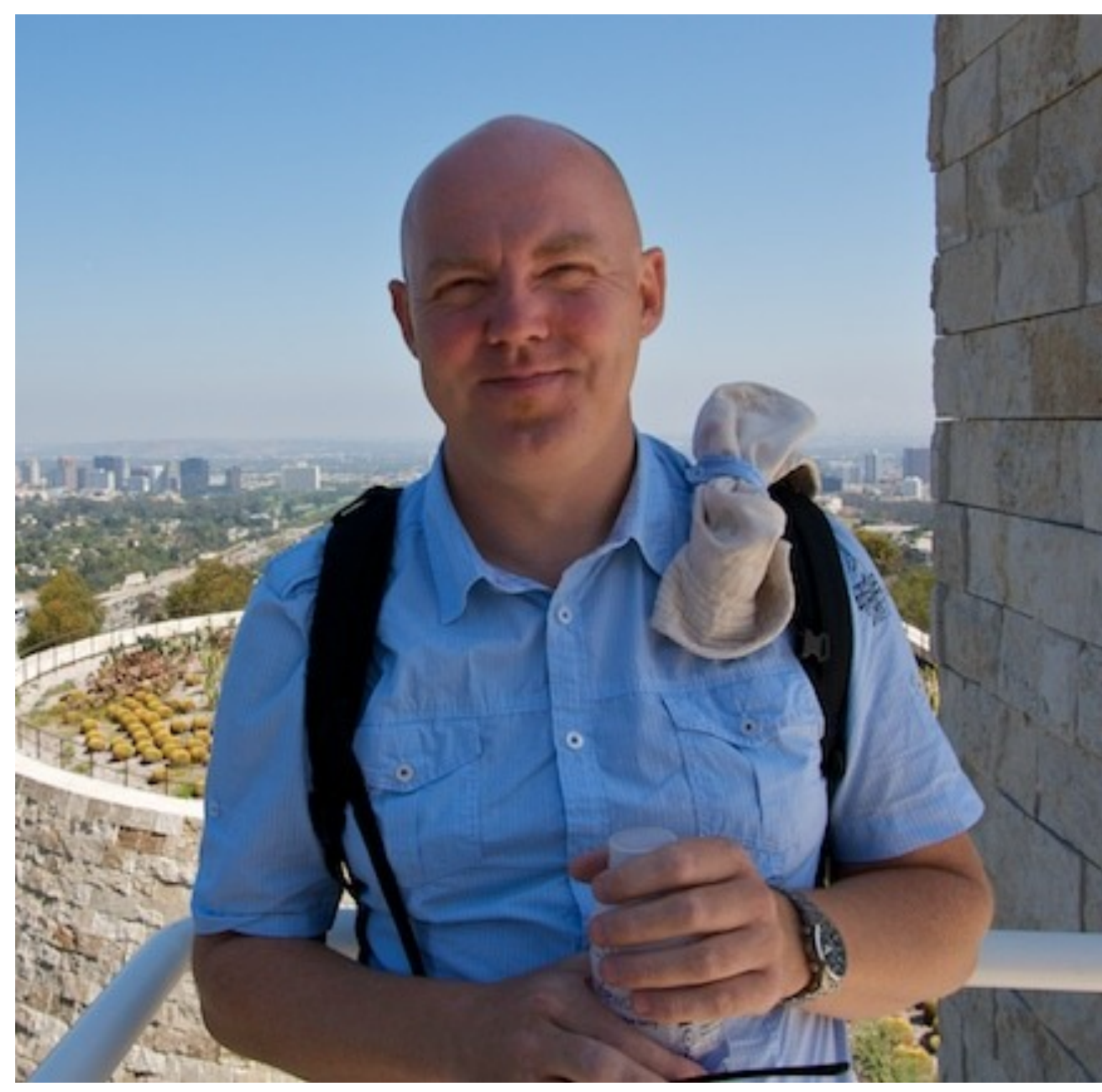

Photo: Anne Mette Bjørgen, 2009 CC: BY|NC|SA

4

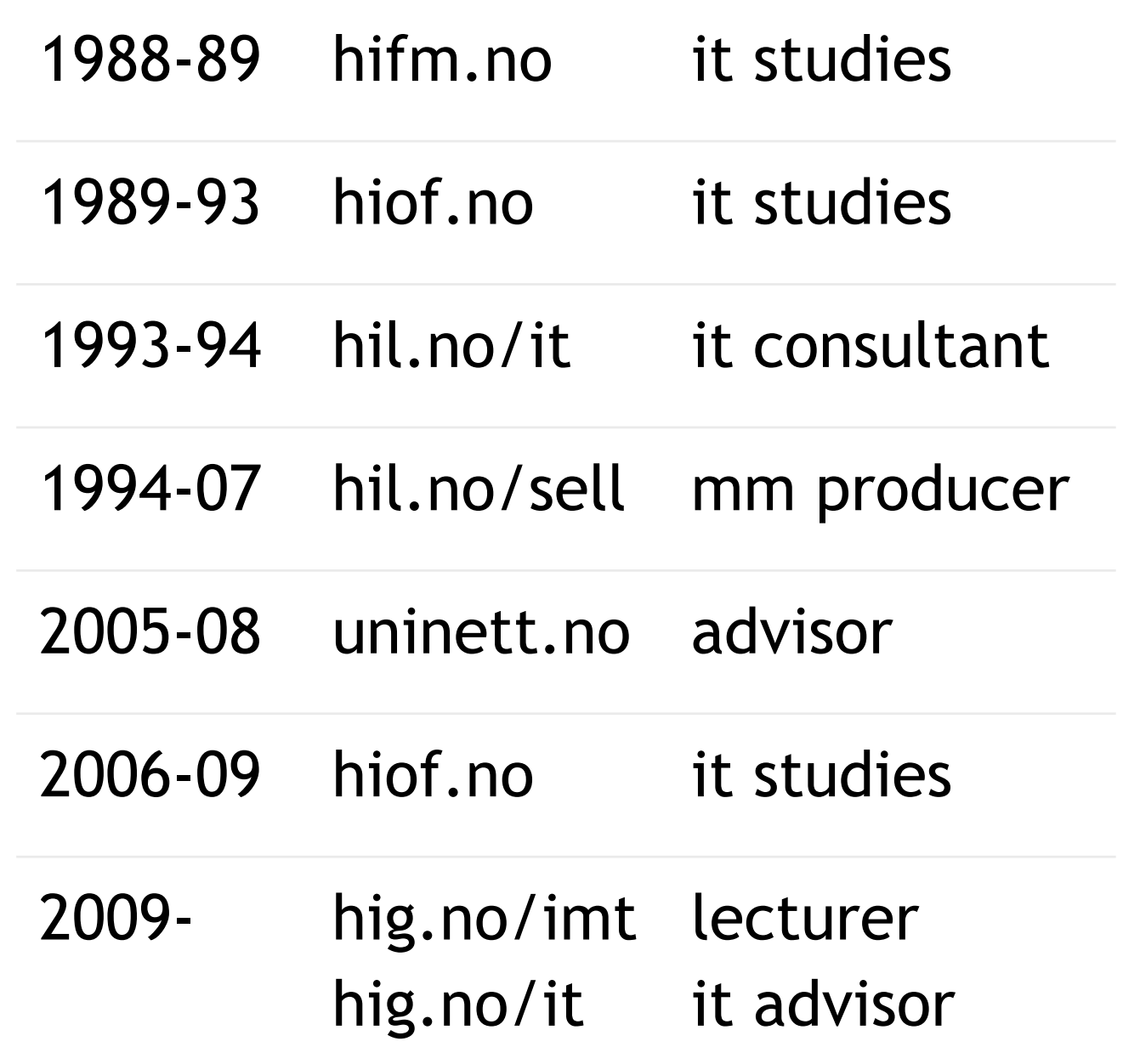

### **imt4891?**

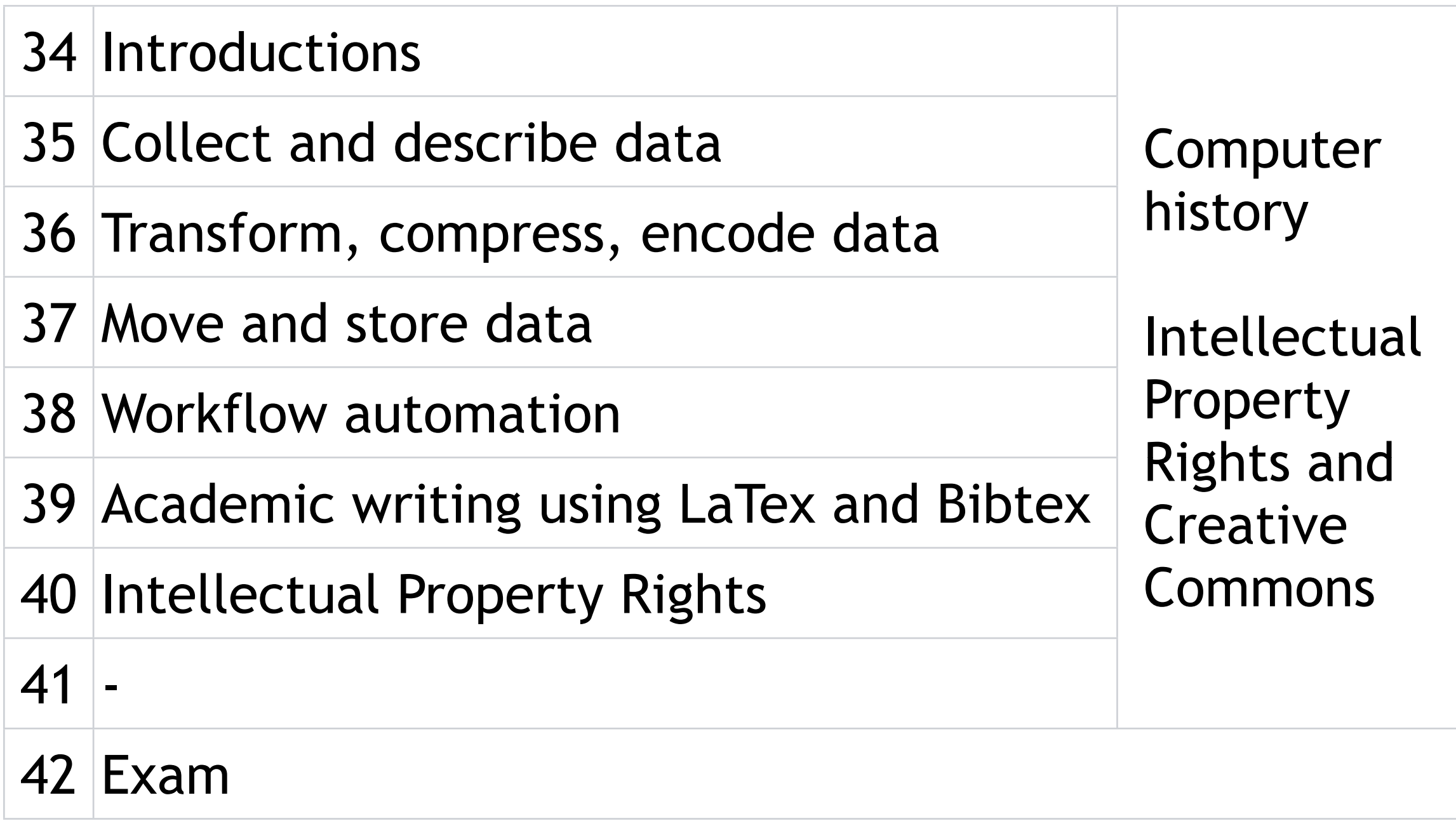

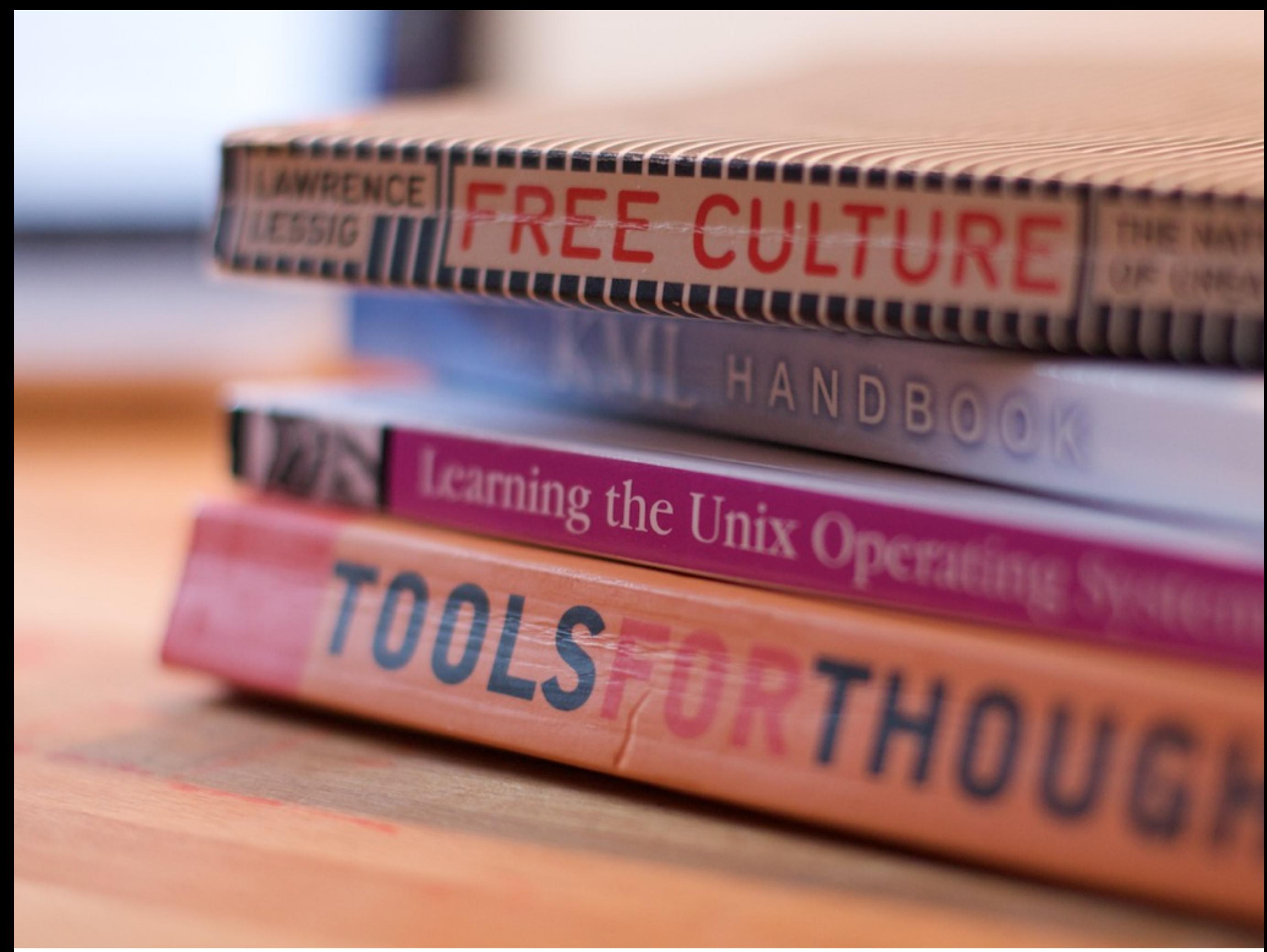

### **ambitions for this course**

Make you robust through exposure to new systems, ideas and methods and have them challenge the ones you already know

> Make you educated through a mix of theory/history and practical relevant exercises

#### Have fun along the way.

### **~1 minute**

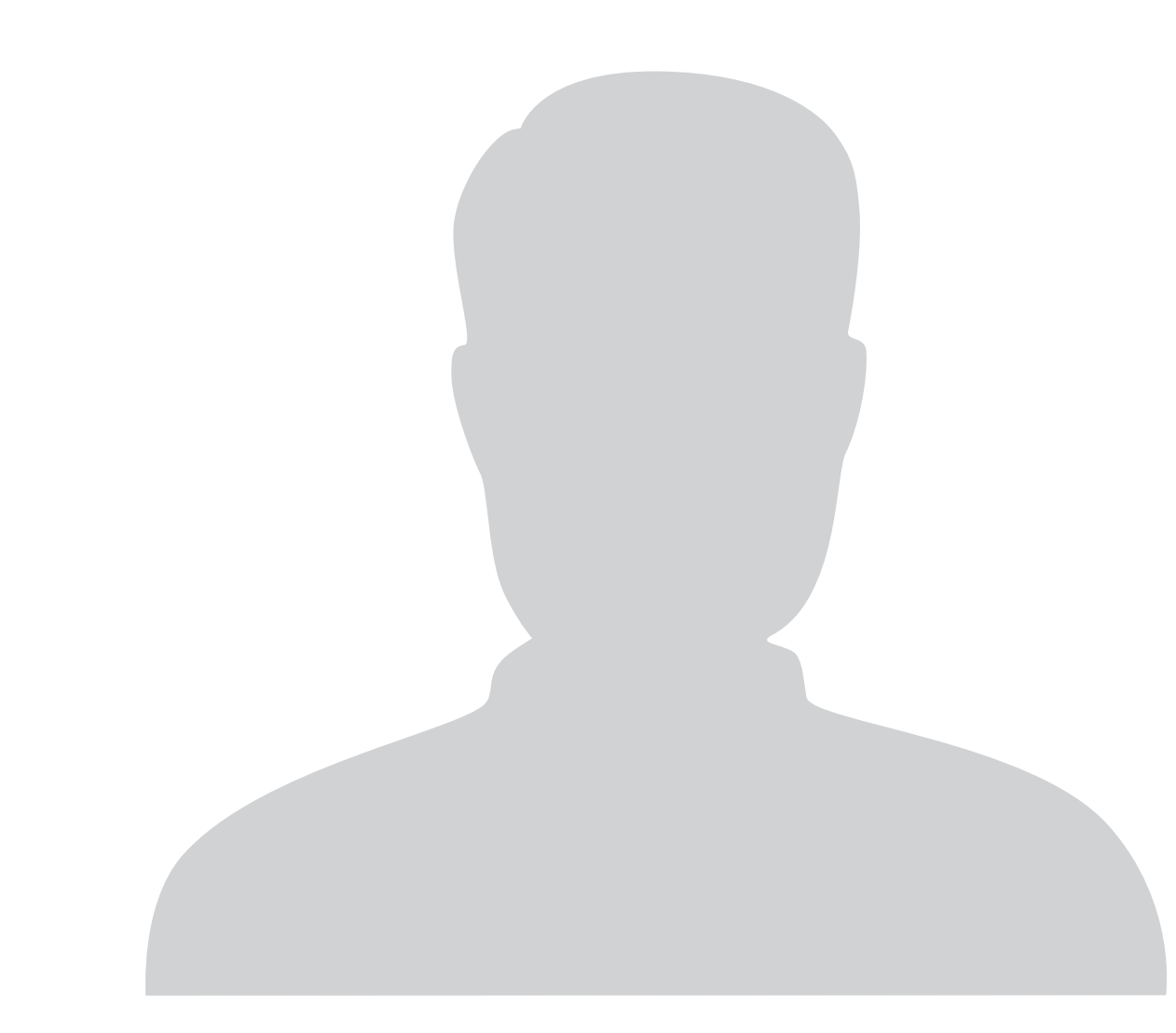

- •Name
- •Background
	- •Country
	- •Prior education/work
	- •Computer experience
- •Course expectations
- •Master expectations
- •Plans for the future

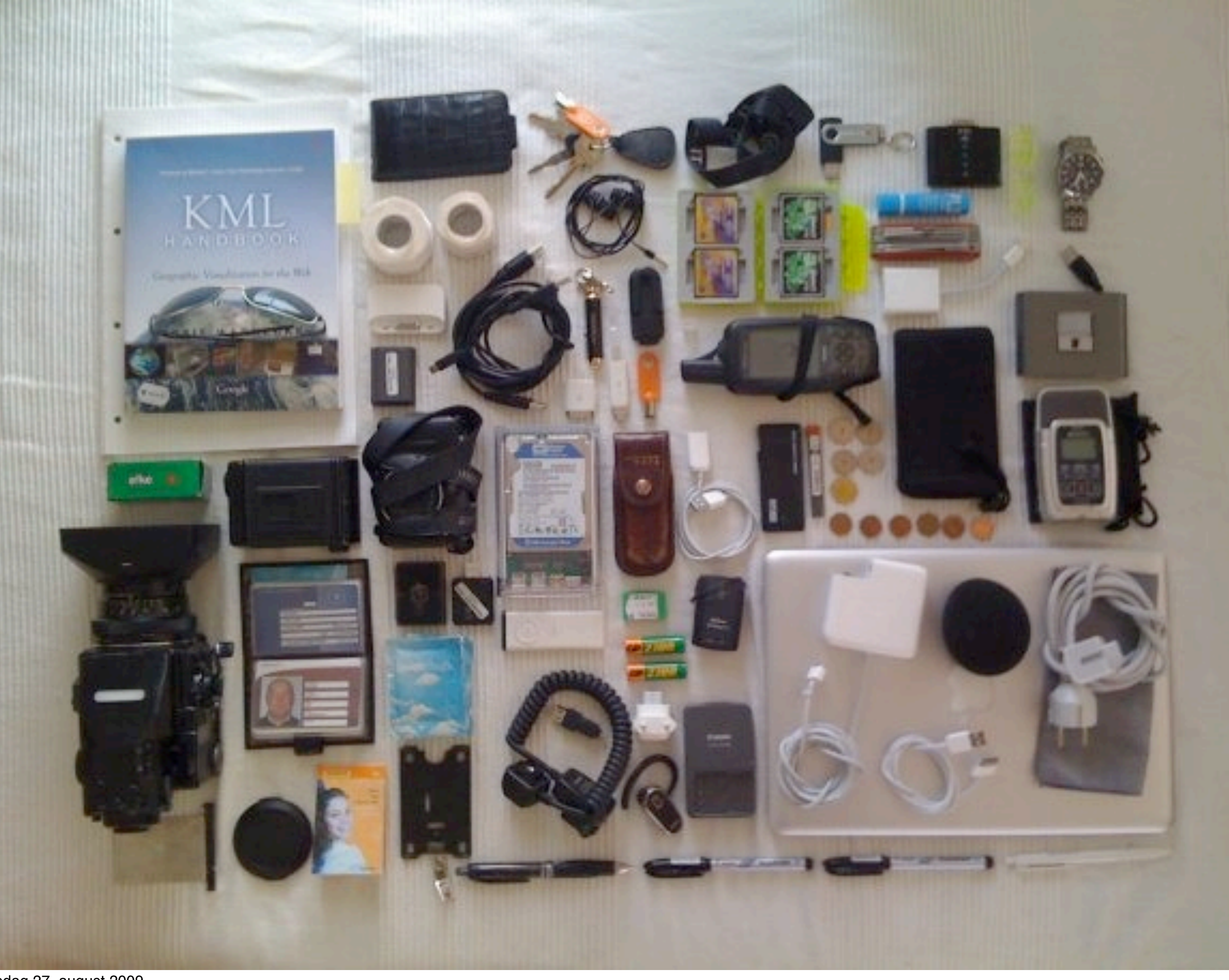

### **open and free**

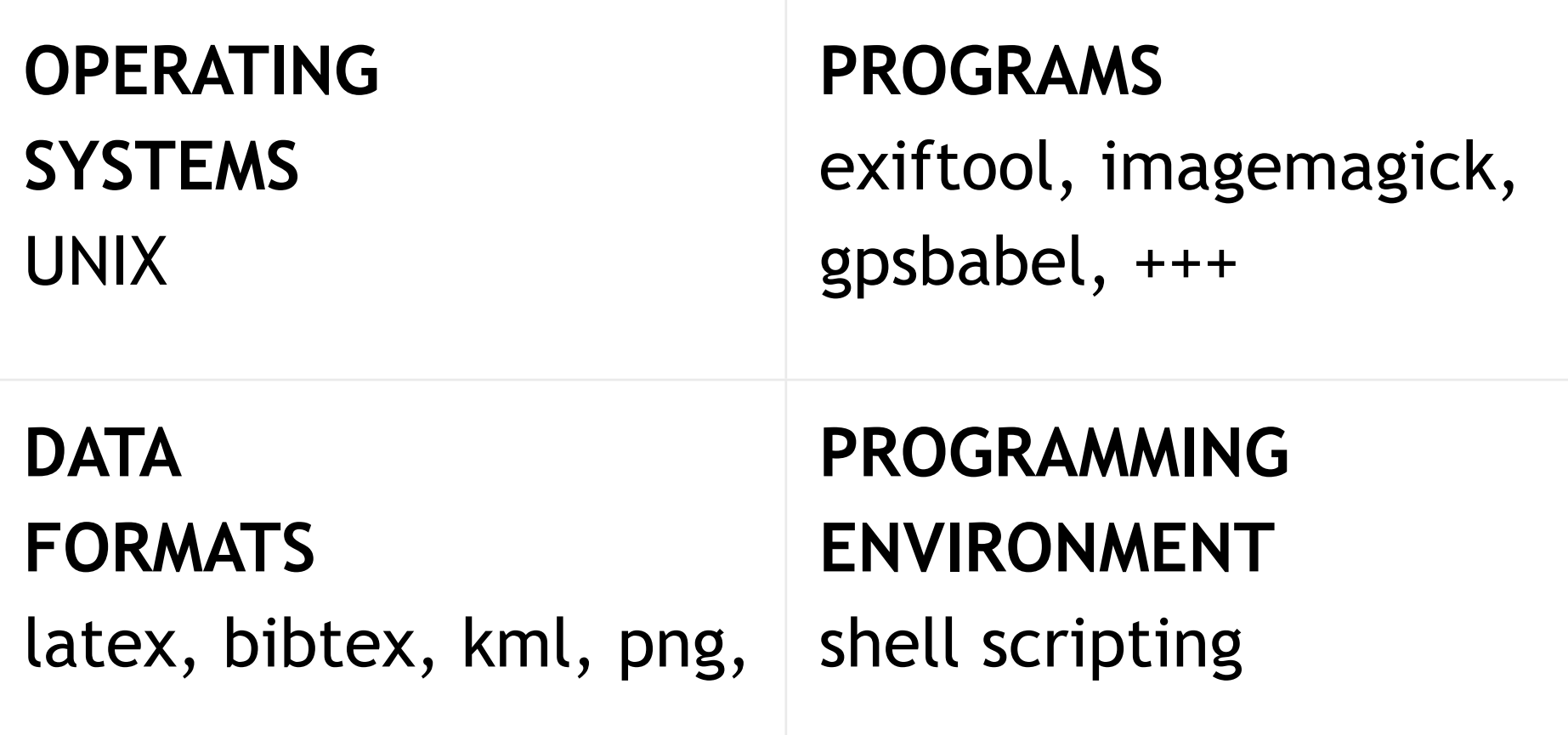

### **methods**

Fronter Web Audio/ video of lectures Mandatory exercises Lab sessions

Handheld

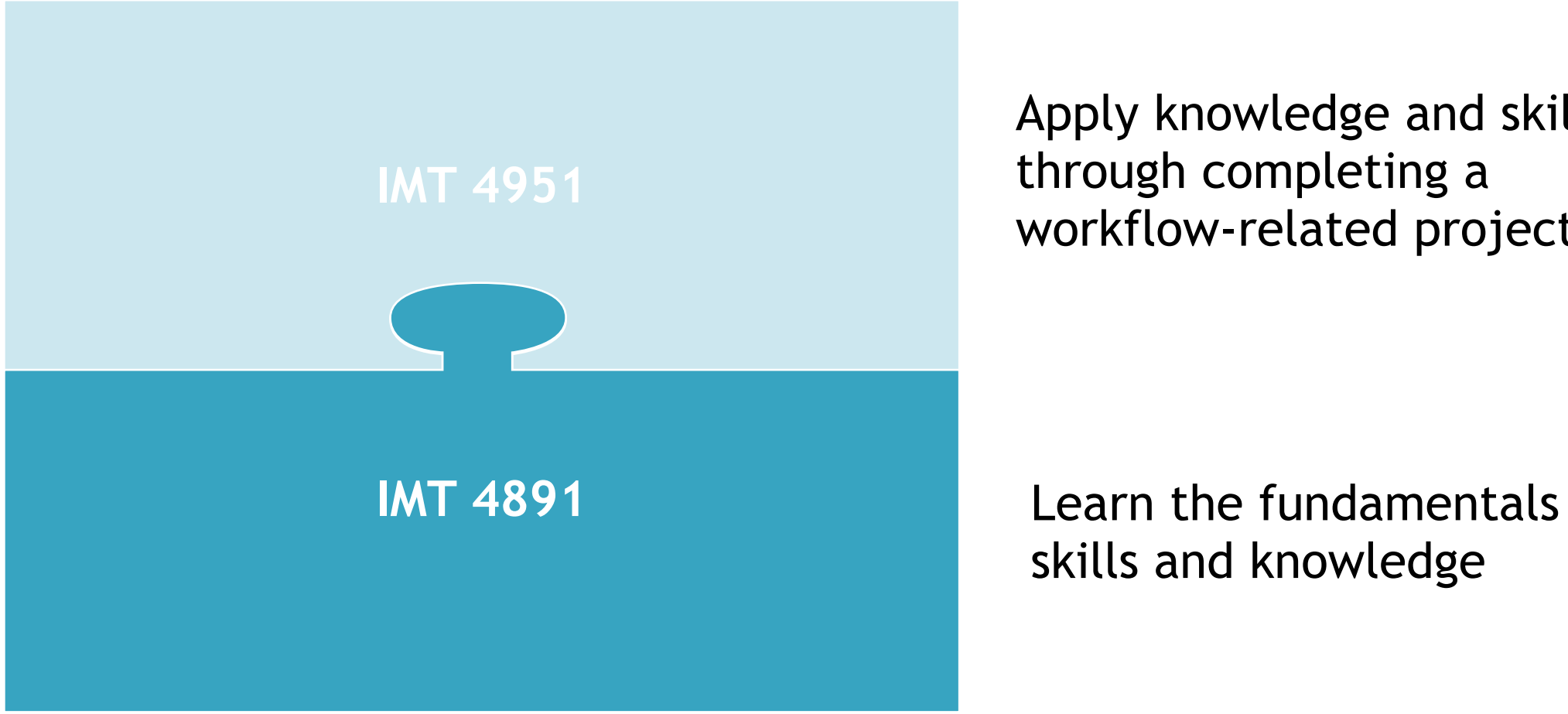

Apply knowledge and skills through completing a workflow-related project

skills and knowledge

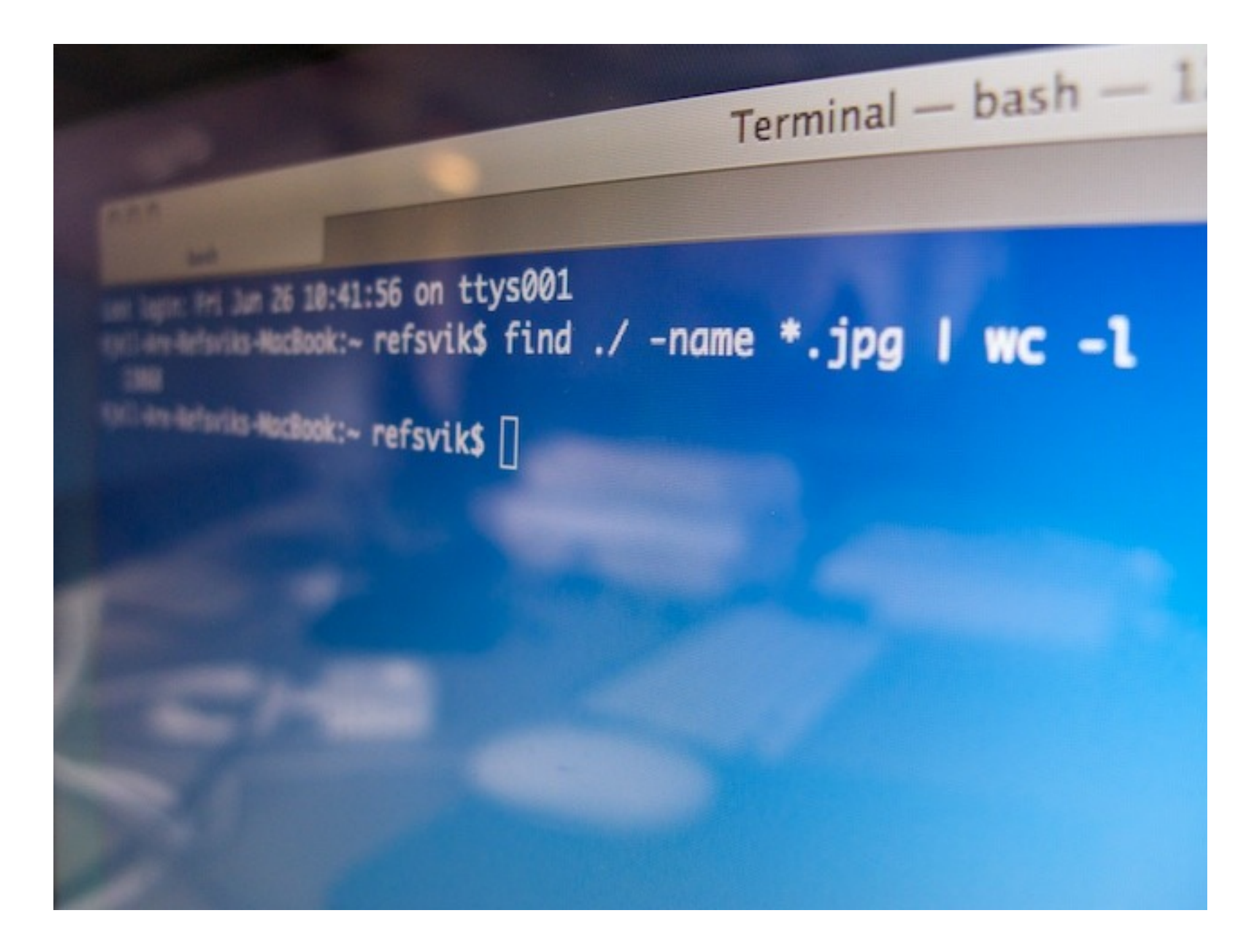

#### **Kjell Are Refsvik** kjell.refsvik@hig.no http://www.ansatt.hig.no/kjellr/

 Lecture 1 me and my background, the course, my methods, students. where do they come from and what are their expectations? practicalities: web, fronter, lab, pandemics planning principles: open, free, independant solutions. This after my "sustainable" master use photographs as a data type but try to make the make the course content relevant to any data type use CLI software to provide you with an alternative approach to the one(s) that you probably use today. goal? train you to be robust computer users able to solve any problem in any sit Lecture 2 examples run in a UNIX CLI environment to expose you to an alternative computing platform. also: investment in time spent now is probably applicable in 20-40 years time demo: ssh, wget, lynx, find, grep, devices: sound, images, video, photo and geo storage: tape, cards, discs until next time: start reading, and explore the links on the page. also: make sure you get to know Fronter. We will use the deliver functionality this lecture series (as well as in the follow-up course) will be recorded compression will probably be reduction of frame size to 0.5X and 1fps in mpeg4. audio is done with a cordless mike to get better sound. as uncomfortable this is, we will try it out for your as well as my benefit this semester. You get to repeat lecture - I get the flexibility of Lecture 3 Data capture Data and metadata Raw and abundant Photos: RAW or RAW+JPG if you can Makes you able to go back and edit Same with sound and video Why metadata? **Types**  Package methods (XML) Human and machine collection Photos: who/what, when, where, usage/rights Standards: exif, iptc\_iim, exiftool (despite the name, can read and write a lot of formats/standards)

### **Lecture**

Computing history Historic periods and trends User interface metaphors Open vs closed

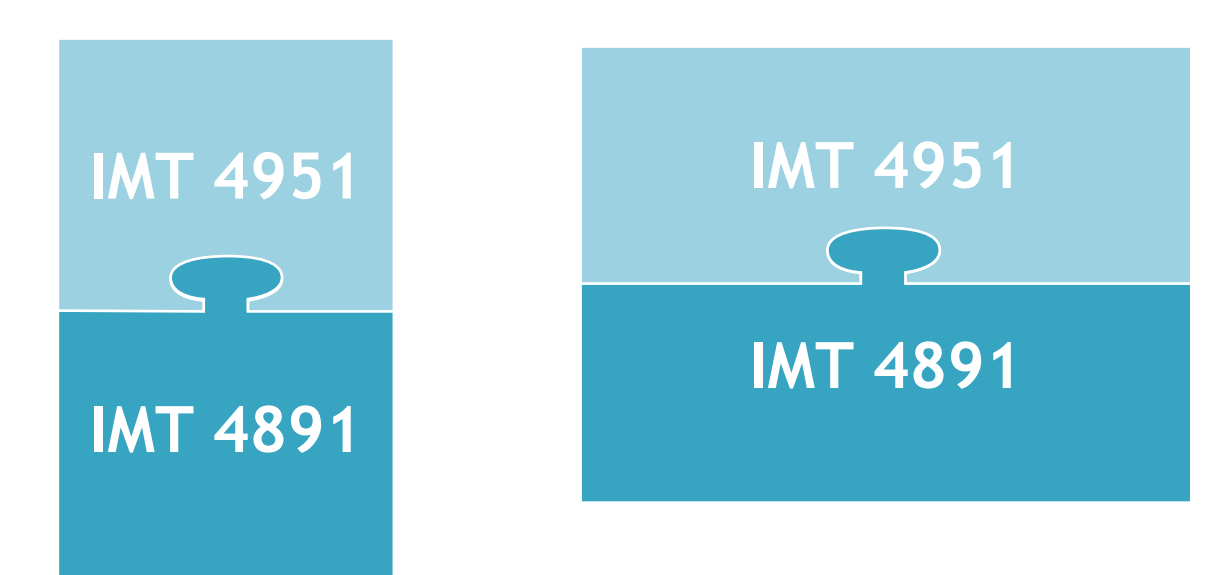

Why on earth do we expose you to a seemingly old and arcane interface to a computer? command-line UNIX and shell-scripts??? To become a **robust** student in the sense that you know how to use UNIX and CLI and make effective workflows using shellscripts Use any machine Be independant of special commercial software packages To be able to attach problems that may be difficult or time-consuming in a GUI paradigm UNIX operating systems run a large amount of machines today - from large server farms to To be able to process data on a remote machine

mobile phones.

## **Video and audio?**

This course is mainly limited to processing images and text. However - on a practical level, this course is all about recording sound and video as well.

I will describe how that is done, and the reasons behind the choises of equipment and software that is used in this course.

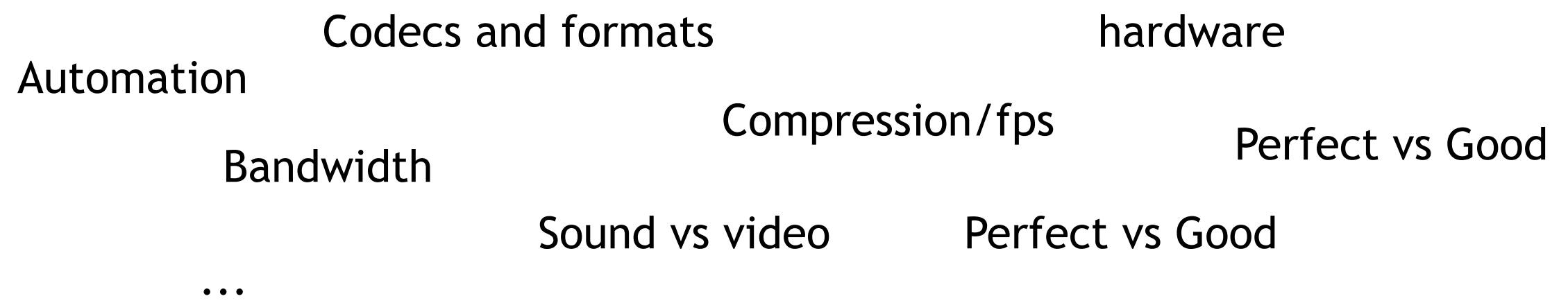